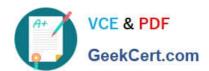

### **OMNISTUDIO-DEVELOPER**<sup>Q&As</sup>

Salesforce Certified OmniStudio Developer

# Pass Salesforce OMNISTUDIO-DEVELOPER Exam with 100% Guarantee

Free Download Real Questions & Answers PDF and VCE file from:

https://www.geekcert.com/omnistudio-developer.html

100% Passing Guarantee 100% Money Back Assurance

Following Questions and Answers are all new published by Salesforce
Official Exam Center

- Instant Download After Purchase
- 100% Money Back Guarantee
- 365 Days Free Update
- 800,000+ Satisfied Customers

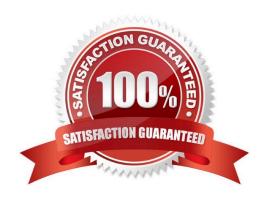

#### **QUESTION 1**

What two advantages does a DataRaptor Turbo Extract have over a standard DataRaptor Extract? Choose 2 answers

- A. It populates data in PDF and DocuSign format
- B. It is easier to configure
- C. It has better performance at runtime
- D. It supports complex field mappings

Correct Answer: BC

#### **QUESTION 2**

Refer to the exhibit below.

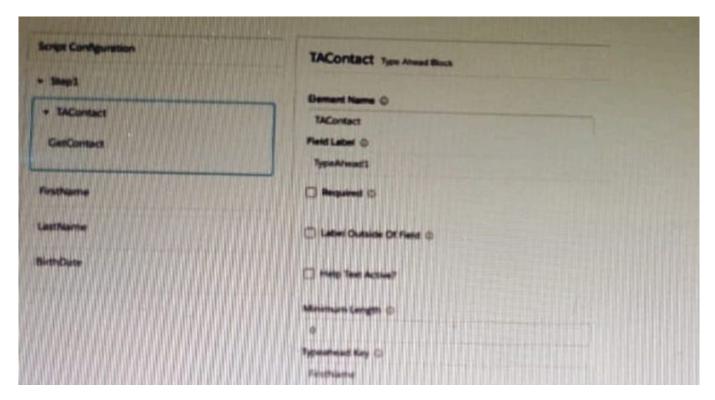

What is the reason that the fields fail to display the fetched data?

- A. Lookup Mode is selected in the properties of the Type Ahead Block.
- B. FirstName, LastName, and BirthDate are not placed inside the Type Ahead Block.
- C. The typeHead key is not in the correct format.
- D. Use Data JSON is Not selected in the properties of the Type Ahead Block.

Correct Answer: B

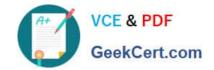

#### **QUESTION 3**

What OmniStudio tool pre-populates the data m a PDF used by an OmniScript?

- A. A SOQL Query
- B. A DataRaptor Load
- C. A DataRaptor Extract
- D. A DataRaptor Transform

Correct Answer: D

#### **QUESTION 4**

A developer needs to build a DataRaptor Transform to send current weather to both an OmniScript Card Layout. Which of these samples would be valid for the Expected Output JSON?

```
"Current: TempF": 53.1,
       "Current: CityState": "Baltimore, MD",
       "Current: TempF": 14.6
   )
B. (
     "current": [
       "TempF": 53.1,
       "CityState": "Baltimore, MD",
       "Tempf": 15.3
C. <root>
       <Current>
          <TempF>53.1</TempF>
          <CityState>Baltimore, MD</CityState>
          <TempC>14.6</TempC>
       </Current>
   </reet>
D. (
     "Current": {
      "TempF": 53.1,
      "CityState": "Baltimore, HD",
       "TempC": 14.5
```

- A. Option A
- B. Option B
- C. Option C
- D. Option D

Correct Answer: D

#### **QUESTION 5**

Refer to the exhibit.

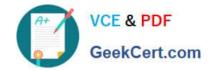

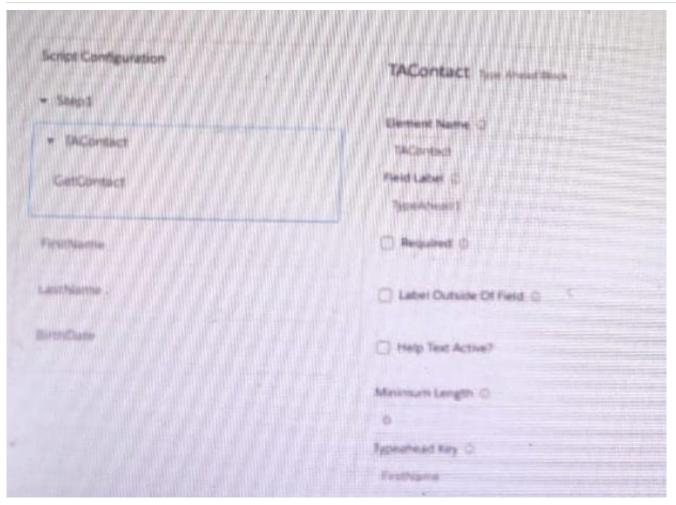

A developer creates an OmniScript display FirstName, LastName, and BirthDate of a contact using a Type Ahead Block. The DataRaptor used in the Type Ahead has been tested and fetches the correct data.

When previewing Omniscript, the developer enters a name in the Type Ahead and makes a selection of a contact from the list. However, the text fields FirstName. LastName, and BirthDate are not getting populated with the data.

What is the reason that the fields fail to display the fetched data?

- A. Lookup Mode is not selected in the properties of the Type A Head Block.
- B. Use Data JSON is not selected in the properties of the Type Ahead Block.
- C. FirstName, LastName, and BirthDate are not placed inside the Type ahead Block.
- D. The Typeghead ley is not in the correct format

Correct Answer: C

Latest OMNISTUDIO-DEVELOPER Dumps OMNISTUDIO-DEVELOPER Practice Test OMNISTUDIO-DEVELOPER Exam Questions